# **D-Link**®

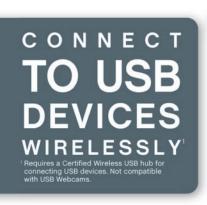

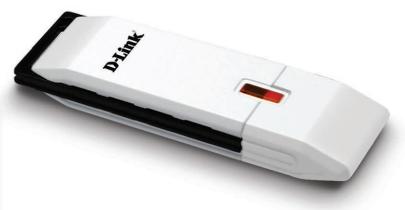

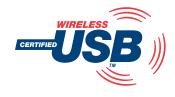

## **WIRELESS USB ADAPTER**

Enable Wireless USB<sup>1</sup> connectivity for your PC

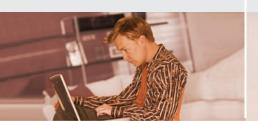

Remove cable clutter from your PC

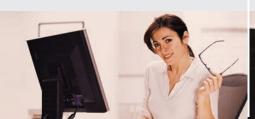

Stream audio/video, print, store & transfer files from across the room

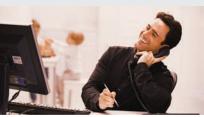

The new D-Link® Wireless USB Adapter (DUB-1210) enables Certified Wireless USB connectivity for your notebook or desktop PC. The new Wireless USB technology combines the convenience of Plug-and-Play High-Speed USB with the benefits of wireless. It is an excellent solution for users that often travel with their notebook PC since it allows them to save time by eliminating the hassle of plugging/unplugging multiple USB devices¹. Wireless USB technology is also ideal for stationed desktop PCs with hard-to-reach USB ports that make swapping USB devices¹ difficult and time consuming. You simply use the DUB-1210 in conjunction with a Certified Wireless USB 4-Port Hub (DUB-2240, sold separately) that enables you to wirelessly connect conventional USB devices¹ such as printers, scanners, digital cameras, and external hard drives. It also enables you to connect Certified Wireless USB devices directly to your PC.

#### NO CABLES. NO CLUTTER

The Wireless USB Adapter delivers fast wireless communication between your PC and Certified Wireless USB hubs or devices. It is designed for wirelessly connecting USB peripherals¹ within a 30-foot² range of your PC. It unties you from USB cables, enabling wireless connection of multiple devices¹ for transmission of video, audio, and other high-bandwidth data across the room. Additionally, a wireless frequency range of 3.1GHz to 4.8GHz is used to help avoid interference with Wi-Fi® networks and wireless devices such as mobile phones and cordless home phones. When Certified Wireless USB devices like MP3 players and digital cameras become available, you can be the first to update your music playlist, address book, and transfer photos without using USB cables.

#### CONVENIENT

The Wireless USB Adapter includes a Quick Setup Wizard for quick and easy installation so you can start using your Certified Wireless USB-enabled devices¹ in minutes. If you have a notebook PC, you simply keep your notebook within the wireless range of your Certified Wireless USB devices. When you take your notebook outside of that range, your notebook will automatically disconnect from the devices and reconnect again once within range.

The D-Link Wireless USB Adapter (DUB-1210) is ideal for both home and office users alike. Wirelessly print, transfer files, and stream audio or video content from across the room without the burden of USB cables attached to your PC.

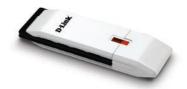

#### WHAT THIS PRODUCT DOES

The D-Link® Wireless USB Adapter (DUB-1210), when used in conjunction with a Certified Wireless USB Hub (DUB-2240, sold separately), enables you to wirelessly connect USB devices1 such as printers, scanners, digital cameras, and external hard drives to your notebook or desktop PC within a 30-foot2 range. It also enables you to connect Certified Wireless USB devices directly to your PC. Wireless USB technology eliminates cable clutter around your PC while providing an excellent wireless platform for high-bandwidth applications such as audio/video streaming and transferring of large music/photo/ video collections across a room.

#### D-LINK WILL HELP YOU...

Set up your new D-Link Wireless USB hardware in minutes using our Quick Setup Wizard. The wizard will guide you through an easy-to-follow process to install your new hardware and add USB peripherals1. If you need additional help, visit the award-winning D-Link Customer Support Website for answers to frequently asked questions, product downloads, and easy access to the friendly D-Link customer support team.

#### YOUR NETWORK SETUP

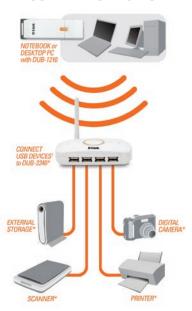

\* Products Sold Separately

#### TECHNICAL SPECIFICATIONS

#### STANDARDS

- + Wireless USB 1.0
- + USB 2.0/1.13
- + WiMedia PHY 1.1
- + WiMedia MAC 1.0

#### **OPERATING FREQUENCY**

3.1GHz - 4.8GHz

#### SECURITY

AES-128

#### **TEMPERATURE**

- + Operating: 32° to 104°F (0° to 40°C)
- + Storage: 14° to 140°F (-10° to 65°C)

- + Operating: 5% to 95% Non-condensing
- + Non-operating: 5% to 95% Non-condensing

### **CERTIFICATION**

FCC Class B

#### DIMENSIONS

- + Item (WxDxH): 3.43" x 0.98" x 0.43"
- + Packaging (WxDxH): 9.33" x 6.61" x 1.42"

#### WEIGHT

- + Item: 0.04 lbs
- + Packaging: 0.2 lbs

#### WARRANTY

1-Year Limited4

#### MINIMUM SYSTEM REQUIREMENTS

- + Certified Wireless USB Hub (DUB-2240
- recommended) or Device
- + Computer with:
- Windows® Vista™ or Windows® XP SP2 - 20MB Hard Disk Space
- USB 1.1 Port<sup>3</sup>

### PACKAGE CONTENTS

- Wireless USB Adapter (DUB-1210)
- + USB Extension Cable
- + Quick Installation Guide
- + CD-ROM6 with Manual
- Product Documentation

- as a Certified Wireless USB hub for connecting USB devices. Not compatible with USB Webcams.

  Im wireless signal range derived from Wireless USB 1.0 specifications. Actual signal range will vary. Network conditions and environmental factors, including volume of

  k traffic, building materials and construction, and network overhead, lower actual data throughput rate. Environmental factors will adversely affect wireless signal range.

  mal performance, a clear line of sight between the Wireless USB Adapter and a Certified Wireless USB hub within 30 feet is recommended.

  LUSB 1.1 port will affect device performance. USB 2.0 port recommended.

  Limited Warranty available only in the USA and Canada.

  Lers must adhere to Microsoft's recommended system requirements. Please contact Microsoft for details.

  software and documentation are available at http://support.dlink.com.

D-Link Systems, Inc. 17595 Mt. Herrmann Street Fountain Valley CA 92708 www.dlink.com ©2007 D-Link Corporation/D-Link Systems, Inc. All rights reserved. D-Link and the D-Link logo are registered trademarks of D-Link Corporation or its subsidiaries in the United States and/or other countries. Windows Vista is either a registered trademark of Microsoft Corporation in the United States and/or other countries. Windows is a registered trademark of Microsoft Corporation in the United States and/or other countries. Other trademarks or registered trademarks are the property of their respective owners.